# *Computer On Module with NXP i.MX 6 Processor*

### **Characteristics**

- NXP i.MX 6 Solo/ DualLite Cortex®-A9 1GHz
- up to 4GB RAM and 512MB SLC Flash
- **TFT LCD-Controller up to WXGA resolution**
- 2D/ 3D graphics
- Multiformat CODEC (MPEG4, H.264, WMV9) H.264 30fps (1080@30fps)
- RGB/ LVDS Interface, DVI
- Ethernet 10/ 100Mbit,
- CAN, 4x Serial, I<sup>2</sup>C, SPI
- USB2.0 Device (High Speed), USB2.0 Host (HS)
- Micro SD-Card Slot, RTC, max. 64 I/ O
- optional WLAN/BT
- Audio & Touch Controller (resistive Touch)
- Windows Embedded Compact 2013/ 7/ Linux
- 3.3V

### **Description**

The powerful PicoMODA9 is especially suited for applications needing high performance graphics (2D/ 3D/ OpenGL/ Direct 3D Mobile) and for playing movies (MPEG4/ H.264/ WMV9). The compact size (80x50mm) and the optionally extensible temperature range (-40°C - +85°C) can realize portable devices in rough environments easily. The board offers up to 512MB Flash and up to 4GB DDR3 RAM. Numerous interfaces like Serial, Ethernet, USB2.0, CAN2.0, I<sup>2</sup>C, SPI, I/ O, Audio, Touch and SD Card offer a wide range of applications. WLAN/ BT is optional for the PicoMODA9. All common TFT displays with RGB and LVDS interfaces up to 1280x800 (WXGA) can be controlled. The PicoMODA9 is supplied with 3,3V. All signals are available via a robust 140-poles plug connector (0,8mm Pitch, Tyco).

The plug assignment is pin compatible to PicoMOD3/ 4/ 6/ 7A.

## **On-Board Operating System <b>Starter Act 2018** Starterkit

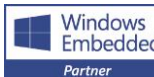

Windows | WEC7 offers bootloader,

Embedded interface driver and kernel with (e.g.) Silverlight, Mediaplayer or IE. This highperformance real-time operating system offers with Compact Framework an ideal base for software development.

 The Linux Board Support Package (BSP) ( uboot, buildroot, QT, GStreamer) with interface driver (in Source Code) is available, as well as a toolchain for developing own bootloaders, images and application software.

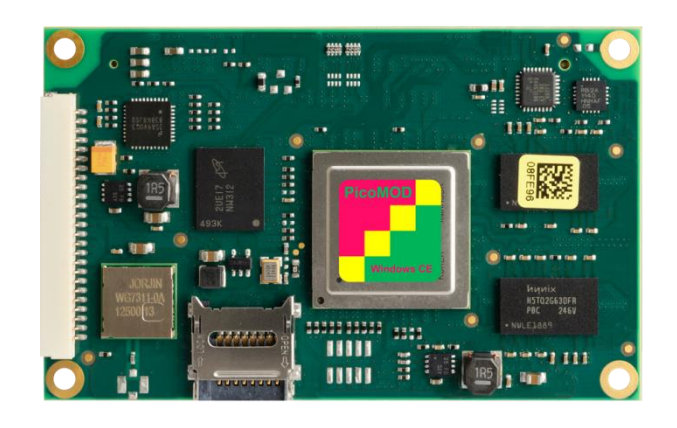

# **Block Diagram**

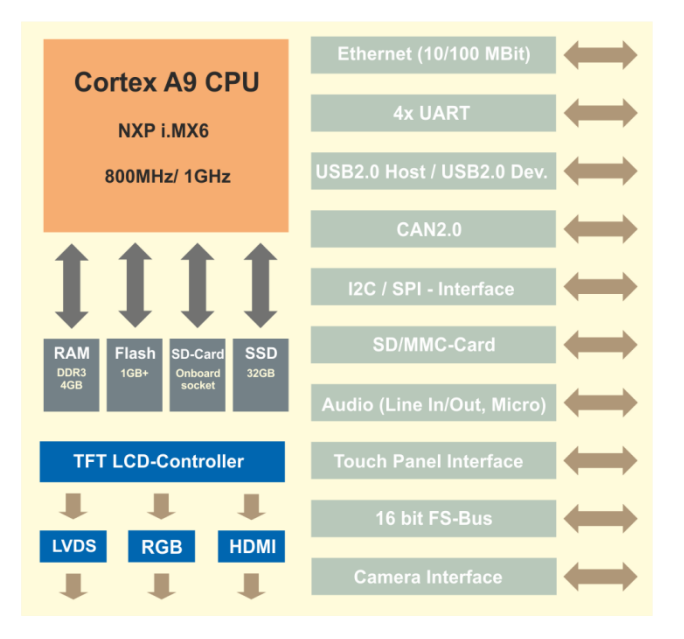

The PicoMODA9-SKIT is offered in two versions: Linux and Windows Embedded Compact 7.

The starterkit consists of a base board with standard connectors (in PicoITX format), fitting cable kit, and the access data to the download area (documentation and software).

Optionally we can offer displays (RGB/ LVDS), Touch (capacitive and resistive), display cables and adapters. Workshops and the F&S forum complete our support offer.

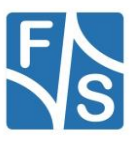

#### **Connector Assignment**

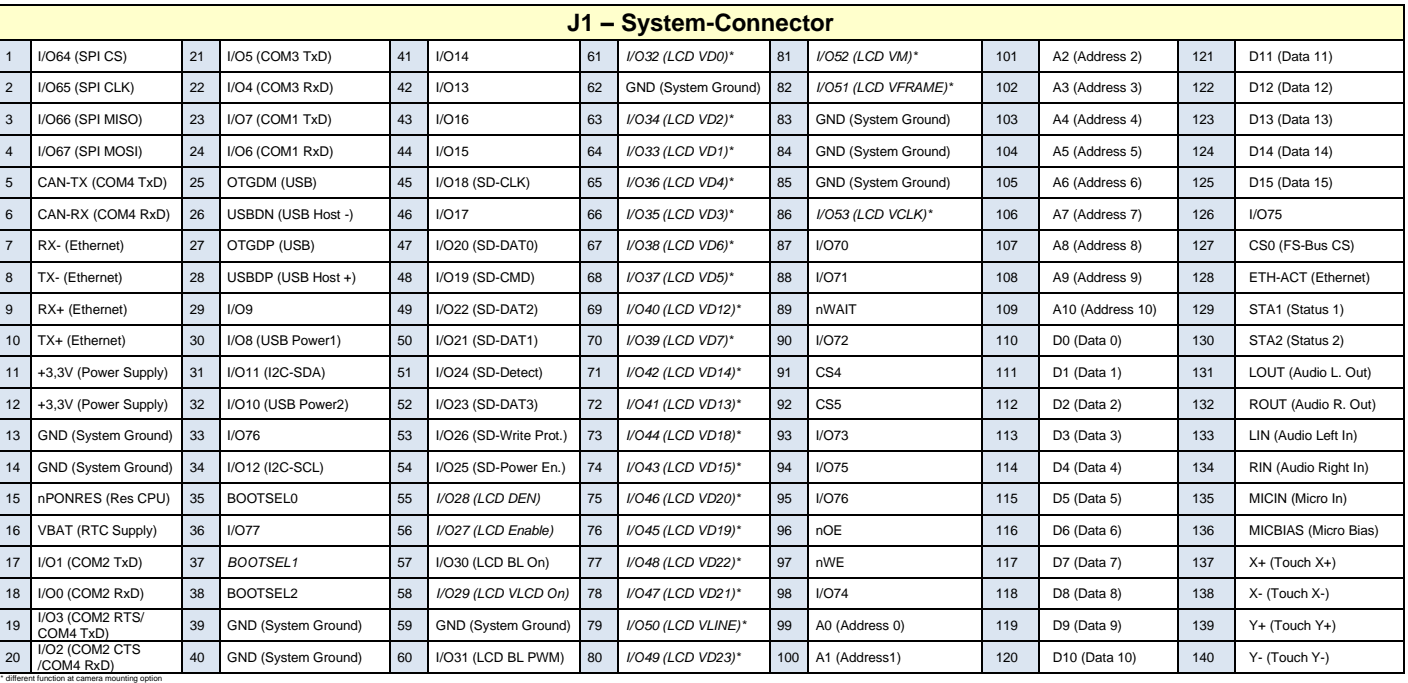

#### **LCD Connection Technical Data**

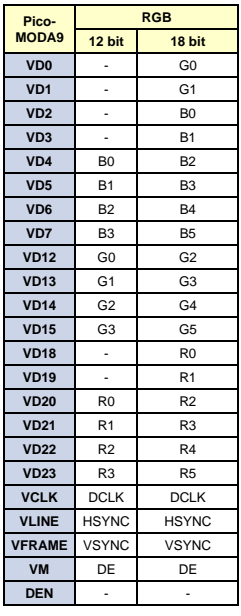

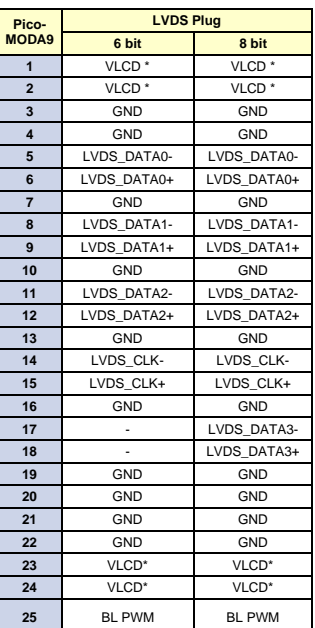

#### **Standard Versions/ Order Notations**

#### **PMODA9-V2-WEC7**

DualLite, 512MB RAM, 256MB Flash, Audio, Ethernet, CAN, RTC, RGB, LVDS, 0°C - +70°C, WEC 7

#### **PMODA9-V2-LIN**

DualLite, 512MB RAM, 256MB Flash, Audio, Ethernet, CAN, RTC, RGB, LVDS, 0°C - +70°C, Linux

#### **PMODA9-V1-WEC7**

Solo, 512MB RAM, 256MB Flash, Audio, Ethernet, CAN, RTC, RGB, 0°C - +70°C, WEC 7

#### **PMODA9-V1-LIN**

Solo, 512MB RAM, 256MB Flash, Audio, Ethernet, CAN, RTC, RGB, 0°C - +70°C, Linux

**Minimum Order Quantity for Special Versions: 500 pieces**

# F&S Elektronik Systeme GmbH · Untere Waldplätze 23 · 70569 Stuttgart · Germany  $\hat{=}$  +49 (0) 711 123 722 0  $\cdot$   $\hat{=}$  +49 (0) 711 123 722 99 www.fsembedded.com · info@fsembedded.com

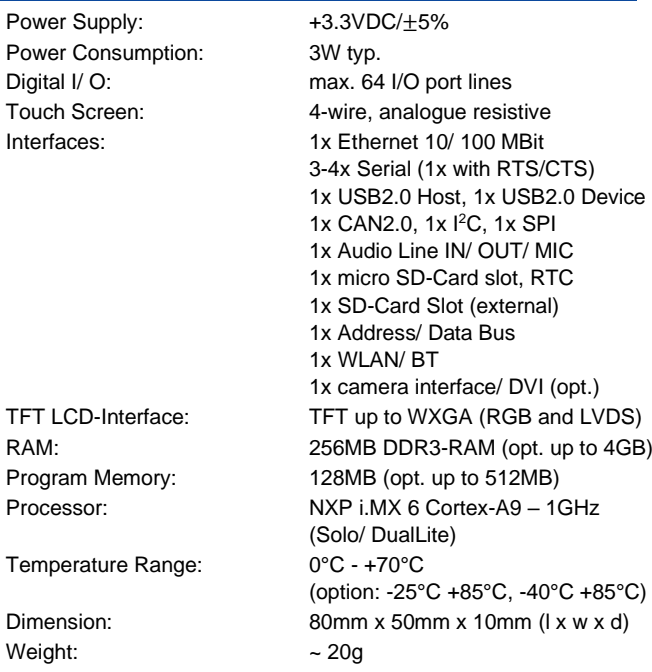

**Standard Versions/ Order Notations**

#### **PicoMODA9-SK**

Please ask F&S sales

The information in this document is subject to change without notice.<br>Windows Embedded CE is a registered trademark of Microsoft Corp.<br>Corpors is a registered trademark of ARM.<br>Corpors is a registered trademark of ARM. The information in this document is subject to change without notice. Windows Embedded CE is a registered trademark of Microsoft Corp. i.MX 6 is a trademark of NXP Semiconductors Netherlands B.V. Cortex is a registered trademark of ARM. -<br>ebruary 2024 State: February 2024 State: